# CSC266 Introduction to Parallel Computing using GPUs GPU Architecture I (Execution)

Sreepathi Pai

October 25, 2017

URCS

[Streams and Command Queues](#page-6-0)

[GPU Execution of Kernels](#page-9-0)

[Warp Divergence](#page-19-0)

[Streams and Command Queues](#page-6-0)

[GPU Execution of Kernels](#page-9-0)

<span id="page-2-0"></span>[Warp Divergence](#page-19-0)

- Determine a thread block size: say, 256 threads
- Divide work by thread block size
	- Round up
	- $N/256$
- Configuration can be changed every call

```
int threads = 256;
int Nup = (N + threads - 1) / threads;
int blocks = Nup / threads;
```

```
vector_add<<<br/>bblocks, threads>>>(...)
```
- GPU kernels are SPMD kernels
	- Single-program, multiple data
	- All threads execute the same code
- Number of threads to execute is specified at launch time
	- As a grid of  $B$  thread blocks of  $T$  threads each
	- Total threads:  $B \times T$
- Reason: Only threads within the same thread block can communicate with each other (cheaply)
	- Other reasons too, but this is the only algorithm-specific reason

## Blocking and Non-blocking APIs

- Blocking API (or operation)
	- CPU waits for operation to finish
	- e.g. simple cudaMemcpy
- Non-blocking API (or operation)
	- CPU does not wait for operation to finish
	- e.g. kernel launches
	- You can wait explicitly using special CUDA APIs
- Operations queue up
	- Multiple kernels can be launched
	- They will execute by default in launch order

#### [Streams and Command Queues](#page-6-0)

[GPU Execution of Kernels](#page-9-0)

<span id="page-6-0"></span>[Warp Divergence](#page-19-0)

#### The Default Stream

- A GPU can do multiple things in parallel
	- Just like a CPU
	- Most common: overlapping memory copies and kernel executions
- Main programming construct: Stream
	- Purely software construct
- Stream is conceptually equivalent to a CPU thread
	- Operations in same stream happen in order
	- Operations in different streams can happen in any order
- Stream 0 is the *default stream* 
	- All operations not on an explicit stream are on this stream

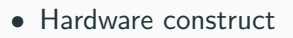

- Streams map to command queues
	- Many (streams)-to-one (hardware queue)
- About 32 hardware queues in Kepler (Hyper-Q)

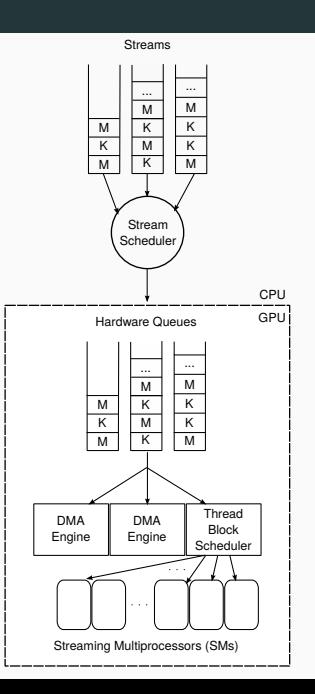

[Streams and Command Queues](#page-6-0)

[GPU Execution of Kernels](#page-9-0)

<span id="page-9-0"></span>[Warp Divergence](#page-19-0)

#### Why Grids? NVIDIA: Hardware Scalability

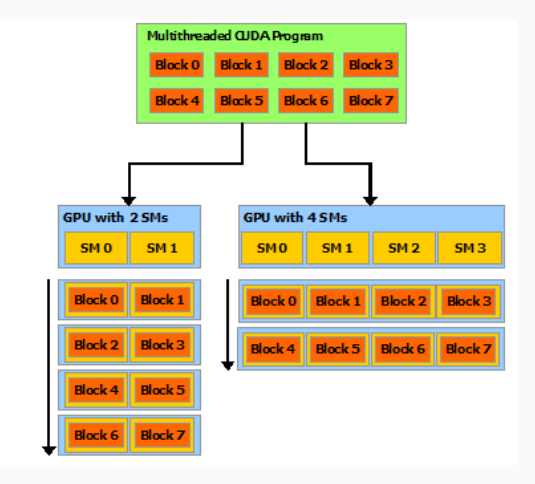

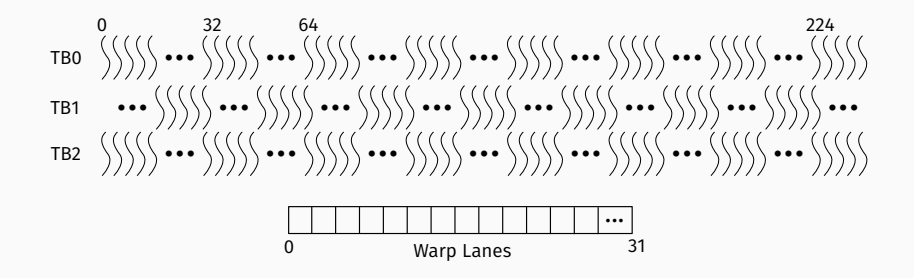

#### Thread blocks to an SM

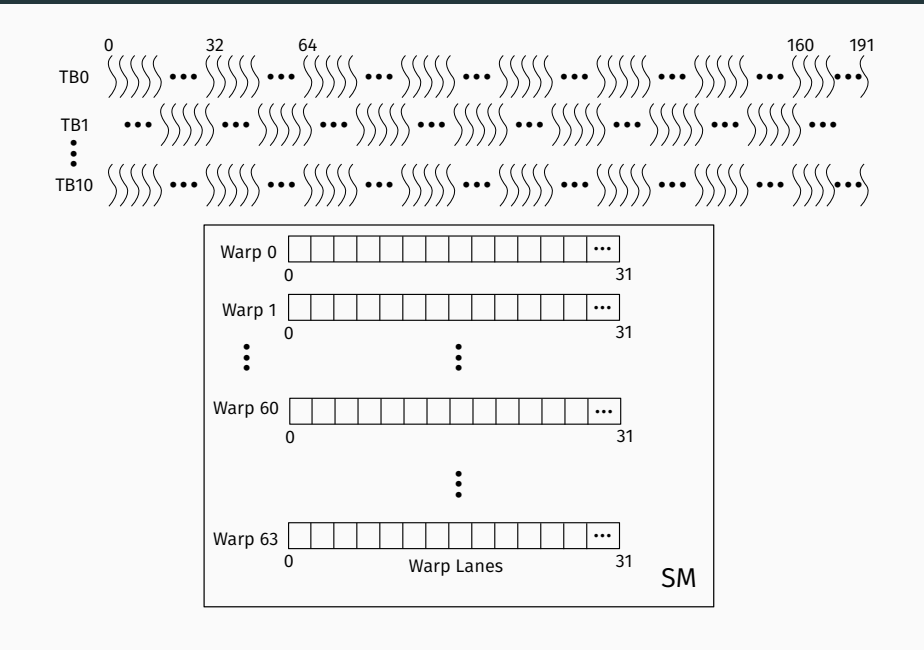

- CPU threads share resources by time multiplexing
	- One thread owns all CPU resources (registers, etc.) for its time slice
	- Context-switches are performed by OS
- GPU threads do not share resources
	- Own fixed partition of resources for entire lifetime of thread
	- Context-switches are performed by hardware every few cycles
- Changing number of threads changes *utilization* of resources

## GPU Resources per SM (NVIDIA Kepler)

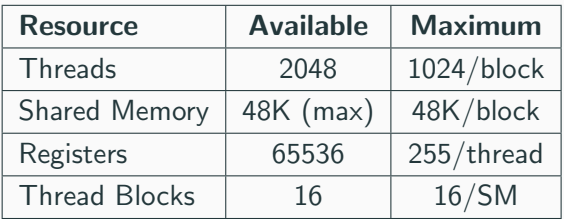

- Every block consumes:
	- $\bullet$  T threads
	- $T \times R$  registers where R is registers per thread
	- 1 block
	- *SM* shared memory per block (optional)
- The resource that gets exhausted first determines occupancy and residency
	- Occupancy: number of hardware threads utilized
	- Residency: number of hardware blocks utilized

## GPU Occupancy: Example 1

kernel<<<2048, 32>>>()

- $T = 32$ 
	- thread limit  $2048/32 = 64$  thread blocks
- $R = 100$  (100  $\times$  32 = 3200 per thread block)
	- register limit  $65536/3200 = 20$  thread blocks
- $SM = 1K$ 
	- SM limit  $48K/1K = 48$  thread blocks
- Limiting resource: thread blocks (16)
- Residency: 16
- Occupancy:  $(16 \times 32)/2048 = 25\%$

## GPU Occupancy: Example 2

kernel<<<2048, 64>>>()

- $T = 64$ 
	- thread limit  $2048/64 = 32$  thread blocks
- $R = 100 (100 \times 64 = 6400$  per thread block)
	- register limit  $65536/6400 = ?$  thread blocks
- $SM = 1K$ 
	- SM limit  $48K/1K = 48$  thread blocks
- Limiting resource: ?
- Residency: ?
- Occupancy:  $(? \times 64)/2048 = ?\%$

- Try to maximize utilization (NVIDIA Manual)
- Later today: Better strategy
- Thread blocks are mapped to SMs "whole"
	- Atleast one thread block must fit
	- No partial thread blocks
- Upto res thread blocks per SM
	- res is residency
	- Different for different kernels
- Once all SMs are occupied, remaining blocks wait
	- Start running once currently running blocks finish

[Streams and Command Queues](#page-6-0)

[GPU Execution of Kernels](#page-9-0)

<span id="page-19-0"></span>[Warp Divergence](#page-19-0)

## SIMT Issue

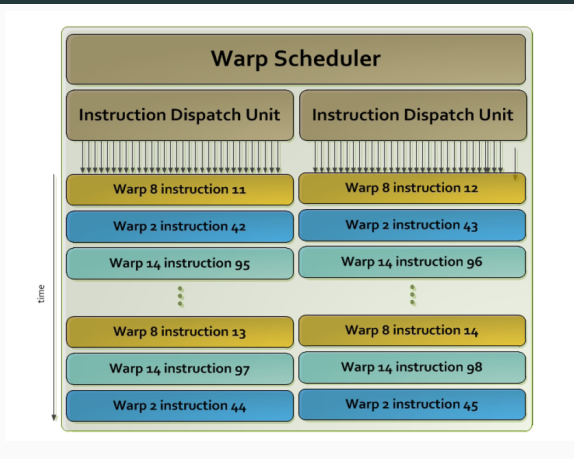

- All threads in a warp execute the same instruction (same PC)
- What happens when:
	- that instruction is a conditional branch?
	- is a load that misses for some threads but not others?
- If threads in a warp decide execute different PCs, the warp splits
- Two directions for a branch
	- Two splits
	- Each split is executed serially
	- Nested branches also split correctly
- Join back at a pre-determined "meet" point
	- Immediate post-dominator

#### Example

```
if (cond) {
x = 1;
} else {
y = 1;}
```
- Assume warps contains four threads each
- Assume only T0, T2 have cond == true.

Time T0 T1 T2 T3 0  $x = 1$   $x = 1$ <br>1  $y = 1$  $y = 1$   $y = 1$ 

• If cond is true for all threads

Time T0 T1 T2 T3 0  $x = 1$   $x = 1$   $x = 1$   $x = 1$ 

## Tackling Divergence

- Threads in the same warps should avoid divergent conditions
	- Easier said than done
- Threads in the same warp should try to access locations in same memory line
	- Memory divergence repeats requests until all threads have received data
- Compiler will predicate instructions
	- No divergence both sides executed
	- Predicated instructions are executed but do not commit
	- Shown as [] below

Time TO T1 T2 T3 0  $x = 1$   $[x = 1]$   $x = 1$   $[x = 1]$ 1  $[y = 1]$   $y = 1$   $[y = 1]$   $y = 1$ 

[Streams and Command Queues](#page-6-0)

[GPU Execution of Kernels](#page-9-0)

<span id="page-24-0"></span>[Warp Divergence](#page-19-0)

- GPUs partition resources among running threads
- NVIDIA Manual says maximize occupancy
	- Why?

```
kernel <<<x, y>>>()
```
- Consider:
	- 1 Thread Block
	- N thread blocks, N equal to number of SMs/SMX
	- N ∗ Residency thread blocks
	- $> N * Residency$  thread blocks
- Is there a case to reduce occupancy/residency?
	- i.e. let threads consume more resources?
	- smaller thread blocks?

# Multiplication of two large matrices, single precision (SGEMM):

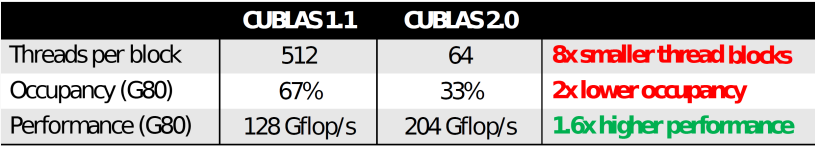

## Batch of 1024-point complex-to-complex FFTs, single precision:

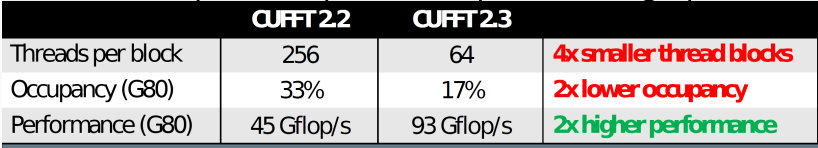

Volkov, V., "Better Performance at Lower Occupancy", GTC 2010

## Volkov's Insights

- Do more parallel work per thread to hide latency with fewer threads (i.e. increase ILP)
	- Unroll
- Use more registers per thread to access slower shared memory less
	- Shared memory latency comparable to registers, but
	- Shared memory throughput is lower!
- Both may be accomplished by computing multiple outputs per thread
- Note that Volkov underutilizes threads, but maxes out registers!
	- Fermi had 63 registers/thread, Kepler has 255 registers/thread
	- Why have a register limit?